## **TIBBIYOT OLIY TA'LIM MUASSASALARIDA BIOKIMYO FANINI VIRTUAL LABORATORIYALARDAN FOYDALANIB O'QITISHNING DIDAKTIK IMKONIYATLARI**

**Z.R.Mamadaliyeva p.f.n., PhD Samarqand davlat tibbiyot universiteti, biokimyo kafedrasi Samarqand shahar [zarinamamadaliyeva0525@gmail.com](mailto:zarinamamadaliyeva0525@gmail.com)**

**Annotatsiya:** Ta"lim jarayoning rivojlangan ijtimoiy taraqqiyoti o"qitish motivatsiyasini ijobiy tomonga o"zgartirishga xizmat qiladigan didaktik sharoitlarni yaratish zaruratini namoyon qildi.

**Kalit so'zlar:** Didaktikaning asosiy tamoyillari, mobilligi-kompyuter dasturlar, ko"rgazmali sifatida foydalanish, umumlashtiruvchi sifatida foydalanish, eksperimental sifatida foydalanish,

Zamonaviy bozor munosabati sharoitlarida oliy ta"lim muassasalarida talabalarni kasbiy faoliyatga tayyorlash sifatini oshirish maqsadida turli yondashuvlardan foydalanilmoqda. O"qitishning psixologik nazariyasi asosida bu talabalarning faol bilish faoliyati bo"lib, kasbiy kompetentsiyalardan samarali foydalanish jarayonida ijodiy fikrlash ko"nikmalarini shakllantirishga zamin yaratadi.

Didaktikaning asosiy tamoyillari - modеllashtiruvchi dasturiy vositalarni ishlab chiqishda biokimyo fanini tajribalari asosida shakllangan, o"zida o"quv jarayoni qonuniyatlarini aks ettiruvchi didaktik tamoyillar asos sifatida qabul qilinishi lozim.

Ta"lim tizimini rivojlantirishda tibbiyot oliy ta"lim muassasalarida biokimyo fanini virtual laboratoryalardan foydalanib o"qitishning didaktik imkonyatlarini beradi. Ular quyidagilardan iborat:

240

Didaktik imkonyatning mavjudligi – internetga ulangan har qanday kompyuterdan virtual laboratoryalarga kirish.

Mobilligi-kompyuter dasturlar yordamida bir xil ma"lumotlarni bir vaqtning o"zida kompyuter, planshet, telefon orqali ko"rish va taxrirlash mumkin.

Vaqtinchalik – foydalanuvchilarga virtual laboratoryani dastutiy ta"minot jihatidan yangi texnologiya asosida yaratilgan komyuterlarni sotib olishning hojati yo"q.

Moslashuvchanlik- barcha kerakli reagrntlar, proberkalar, labaratoriya vositalari avtomatik ravishda ta"minlanadi. Virtual laboratoryalarni bajarish jarayonida dasturlarining eng so"nggi turlaridan foydalaniladi[3].

O"quv jarayonida axborotlashtirilgan virtual laboratoriyalardan, shu jumladan laboratoriya amaliyoti kabi muhim tarkibiy qismini o"z ichiga olishi zarur. Kompyuter texnologiyalari an"anaviy ta"lim metodlari bilan bir qatorda o"quv materialini yanada aniq va ravshan taqdim etishga yordam beradi hamda keyingi malaka oshirish uchun zarur bo"lgan vakolatlarni shakllantiradi. Laboratoriya ishlarini modellashtirish real elektron qurilmalarda sodir bo"ladigan jarayonlarni yaxshiroq tushunishga yordam beradi. Modellashtirishga asoslangan tajribalar, an"anaviy tajribalardan farqli ularoq o"rganilayotgan jarayonlarning rivojlanishini sekinlashtirish yoki tezlashtirish imkonini beradi, bu esa ularning mohiyatini yanada chuqurroq anglashga imkon beradi. O"lchash qurilmalarida turli zanjirlarni yig"ish va ulash nuqtai nazaridan real va virtual elementlar va qurilmalar o"rtasida farq yo"q. Bu esa elektron virtual laboratoriyalardan foydalanish bo"yicha keng istiqbollarni ochib beradi. O"quv jarayonida virtual kompyuter texnologiyalaridan keng foydalanish - oliy ta"limning zamonaviy umumjaxon tendentsiyasidir[6].

241

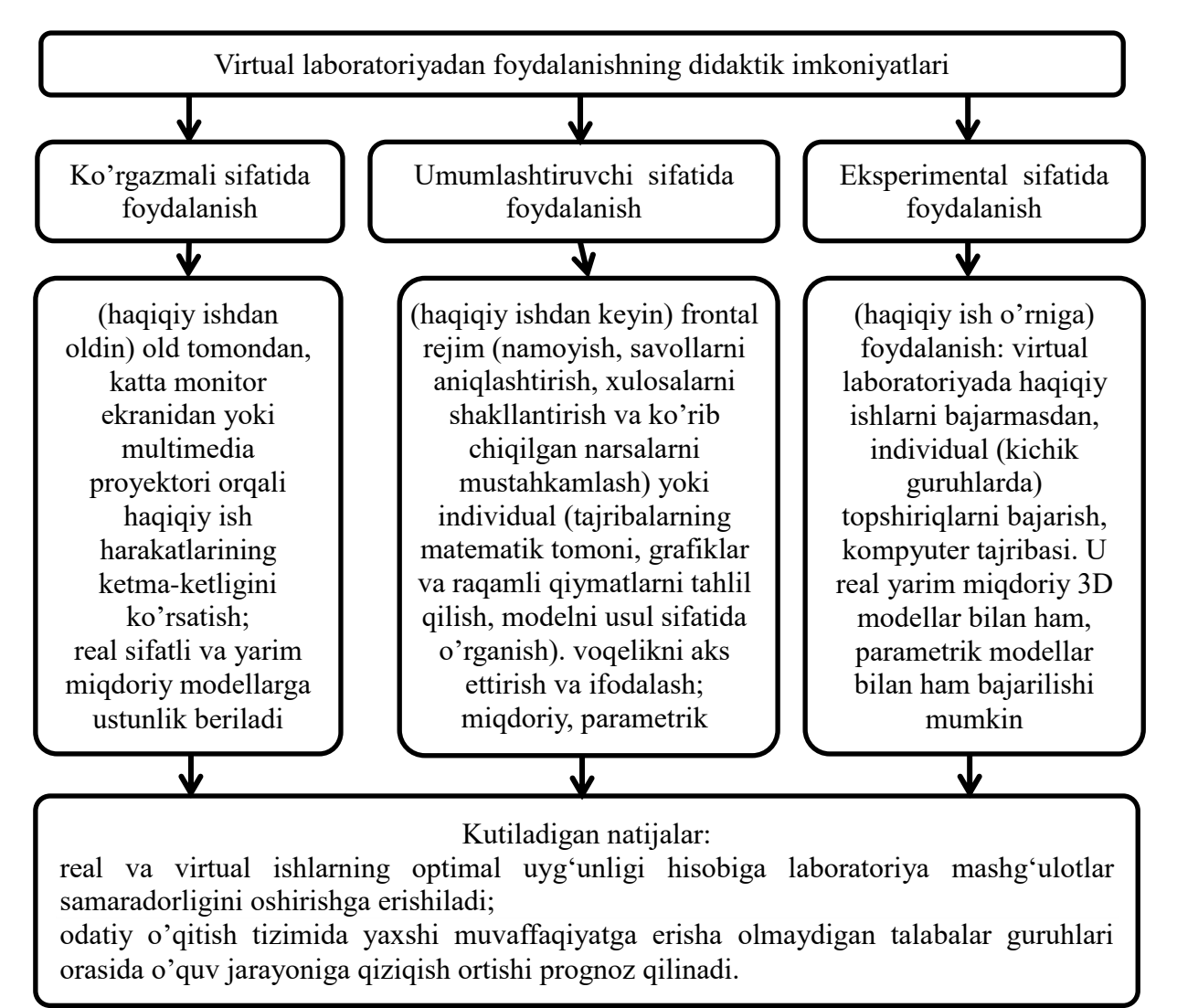

*1-rasm. Dars mashg'ulotlarida virtual laboratoriyadan foydalanishning didaktik imkoniyatlari.*

Laboratoriya ishlarini o'tkazishda virtual laboratoriya amaliyotidan tobora ko"proq foydalaniladi, uning mohiyati real asli tadqiqotlarni o"rganilayotgan biokimyoviy va boshqa jarayonlarni matematik modellashtirish bilan almashtirishdan iborat. Kompyuter ta'lim jarayonining axborot ta'minoti imkoniyatlarini sezilarli darajada kengaytiradi. Umuman olganda, virtual laboratoriya - tadqiqot ob"ekti bilan bevosita o"zaro ta"sirsiz tajriba o"tkazish imkonini beruvchi axborot muhitidir. Virtual laboratoriya ishi - kompyuter vizualizatsiyasi vositalaridan foydalangan holda o"rganish uchun zarur bo"lgan real texnik ob"ekt va uning xususiyatlarini interaktiv modellashtiruvchi axborot

tizimida virtual laboratoriyadan faydalanishda didaktik imkoniyatlardan foydalaniladi. U qo"yidagi 1-rasmda ko"rsatilgan.

Laboratoriya trenajyorlari tajriba o'tkazish uchun optimal parametrlarni topish, tayyorgarlik bosqichida dastlabki tajriba va ko"nikmalarni egallash hamda haqiqiy tajriba qurilmalari va ob"ektlar bilan ishlashni osonlashtirish va tezlashtirish imkonini beradi.

Demak, virtual laboratoriya ishlarinii bajarish imkoniyatini beruvchi internet konstruktorlari didaktik imkoniyatlariga to"xtalib o"tamiz.

Virtual laboratoriya ishlari quyidagi imkoniyatlarni beradi:

-tabiiy ob'ektni tadqiq etish o'rnini egallaydi;

-tajriba natijalariga erishishni aniq kafolatlaydi;

-tirik organizmlarning zararli xususiyatlaridan saqlanishni ta'minlaydi;

-tadqiq etilayotgan ob'ektning asosiy tomonlarini yoritishga e'tibor qaratadi;

-tajriba o"tkazish vaqtini qisqartiradi[2].

Xulosa qilib aytganda, hozirgi kunda biokimyo fanidan laboratoriya mashg"ulotlarining media materiallari (audio va video fayllari) va didaktik materiallar to"plami (elektron ko"rgazma materiallari va animatsiyalari), fotogaleriyalari, nazorat dasturlari va dars mazmunini to"laqonli namayyon qiluvchi qo"shimcha materiallar qo"llanildi. Shuningdek, biokimyo fani amaliyotida foydalanilayotgan turli axborot texnologiyalari bilan birga virtua laboratoriya mashg"ulotlarini tashkil etish va o"tkazishga ham alohida e"tibor qaratilmoqda.

## **Foydalanilgan adabiyotlar.**

1.Mamadaliyeva Z.R. Tibbiyot oliy ta"lim muassasalarida crocodile ict dasturi asosidagi virtual laboratoriyalarda o"qitish metodikasi // "Toshkent davlat pedagogika universiteti ilmiy axborotlari" ilmiy-nazariy jurnal. ISSN:2181- 9580, –Toshkent, 2021. (13.00.00 №32)

243

2.Mamadaliyeva Z.R. Tibbiyot oliy tа"lim muаssаsаlаridа biokimyo fаnini o"rgаtishdа virtuаl lаborаtoriyа ishlаridаn foydаlаnish tа"lim sifаtini oshirish omili sifаtidа // NamDU ilmiy axborotnomasi. ISSN 2181-1458, – Namangan, 2023. -№4 -B 809-814. (13.00.00 №30)

3.Mamadaliyeva Z.R. Virtual laboratory - information in education a specific factor of the communication system in the form // Eurasian Scientific Herald journal. ISSN:2795-7365, Belgium. SJIF(2023):6.512. Vol.5, 2022. p. 92–95. <https://www.geniusjournals.org/index.php/esh/article/view/614>

4.Mamadaliyeva Z.R. Methodology for determining the level of bilirubin in the blood in a biochemical analyzer in a Virtual laboratory method // International conference on advance research in humanities, sciences and education. England. 2023. Vol. 1, No P.20-22. <https://confrencea.org/index.php/confrenceas/article/view/371>

5.Mamadaliyeva Z.R. Tibbiyot oliy ta"lim muassasalarida localhost dasturi asosida biokimyo fanini virtual laboratoriyalardan foydalanib o"qitish // The role of exact sciences the era of modern development. Nukus. Vol.1 №.1, 2023. p. 47-51.<https://uzresearchers.com/index.php/RESMD/article/view/765/703>

6.Maмадалиева З.Р. Виртуал лаборатория ишларидан ўқув сифатиниошириш элементи сифатида фойдаланиш. // "Ilmiy tadqiqotlar, innovatsiyalar, nazariy va amaliy strategiyalar tadqiqi" respublika ko"p tarmoqli, ilmiy konferensiya. Andijan. №9, 2023. -Б. 108-111. <https://ojs.rmasav.com/index.php/ojs/issue/view/28/45>

7.Mamadaliyeva Z.R. Virtual laboratoriya usilida qonda xolesterin miqdorini biokimyoviy analizatorda aniqlash // "Biologik kimyo fanining zamonaviy tibbiyotdagi o"rni-kecha, bugun va erta" respublika ilmiy-amaliy konferentsiya to"plami. Buxoro, 2022. -b. 113-114.

8.Mamadaliyeva Z.R. Improving the quality of learning through virtual laboratory work use as element // Eurasian Scientific Herald journal. ISSN: 2795-7365, Belgium. SJIF(2023):6.512. Vol.5 2022. p. 84-86. <https://www.geniusjournals.org/index.php/esh/article/view/612>

9.Мамадалиева З.Р. Тиббиёт олий таьлим ташкилотларида биокимё фанини виртуал лабораториялардан фойдаланиб булутли тexнoлoгиялaрнинг тaрқaтиш мoдeллaри методикаси // "Science and Education" scientific journal. ISSN 2181-0842, Toshkent. SJIF(2023):3,848. vol.4 2023. -б. 1227-1233. <https://openscience.uz/index.php/sciedu/article/view/5196>